## **ENOVALINE**

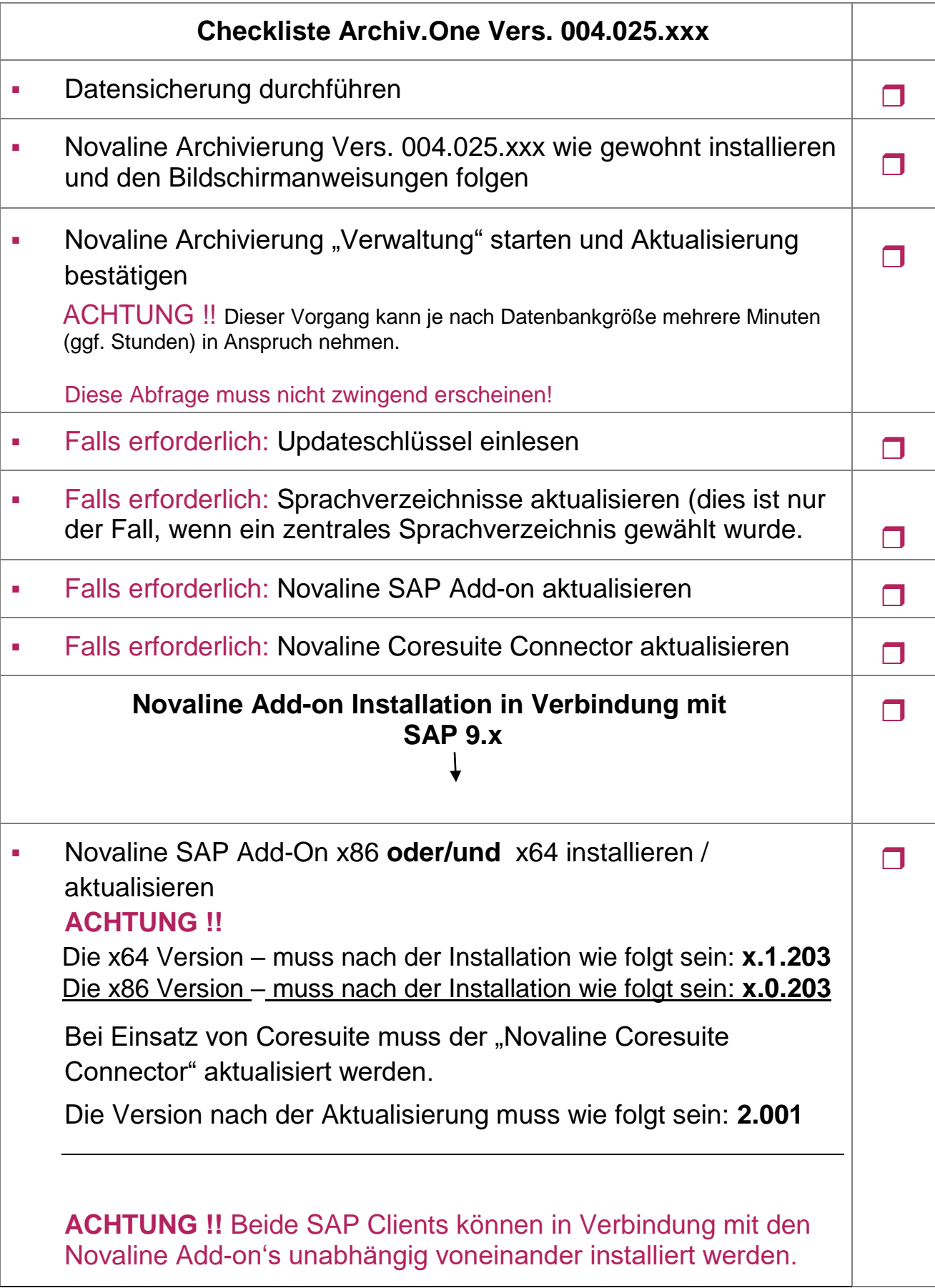